## Adicto al verde 1 **akinisoftware**

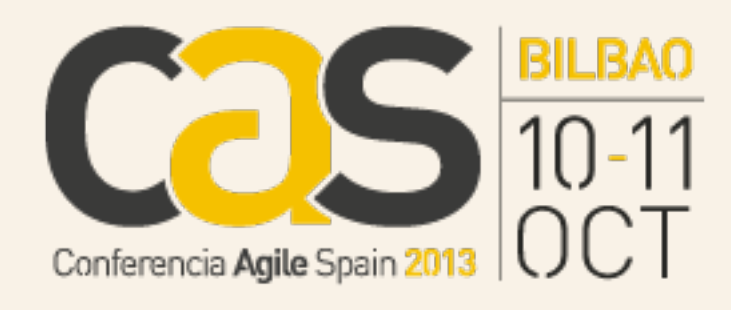

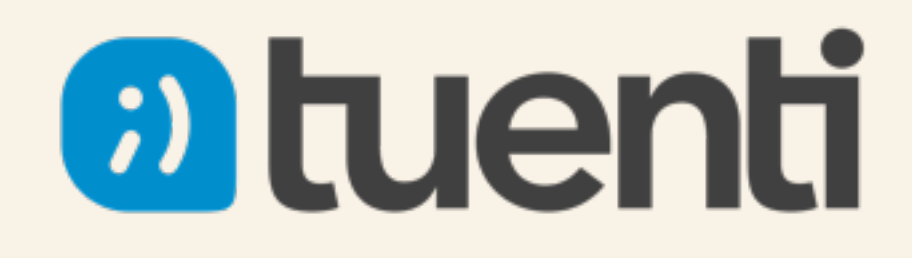

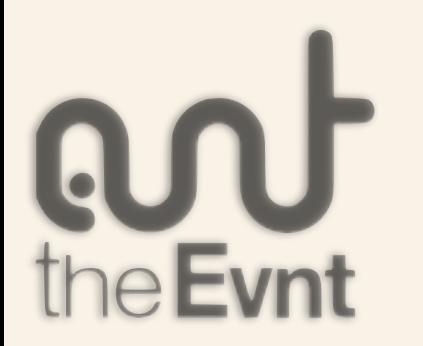

### INFECTIOUS SUBSTANCE

6

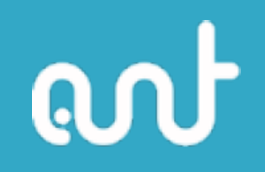

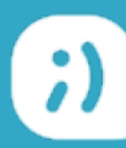

## Para empezar

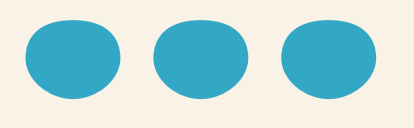

### jun teeeest, un teeeest, un **teeeest!**

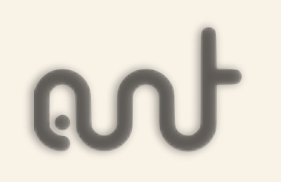

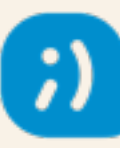

# ¿Por qué hacer tests

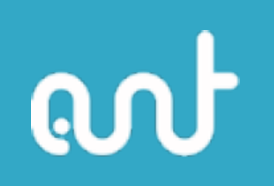

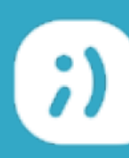

## . Queremos a nuestros usuarios . Dormir por las noches . ¿Habré roto algo? . Pero, si esto antes funcionaba ¿no?

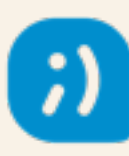

# Tipos de Tests

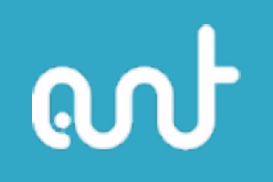

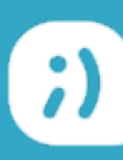

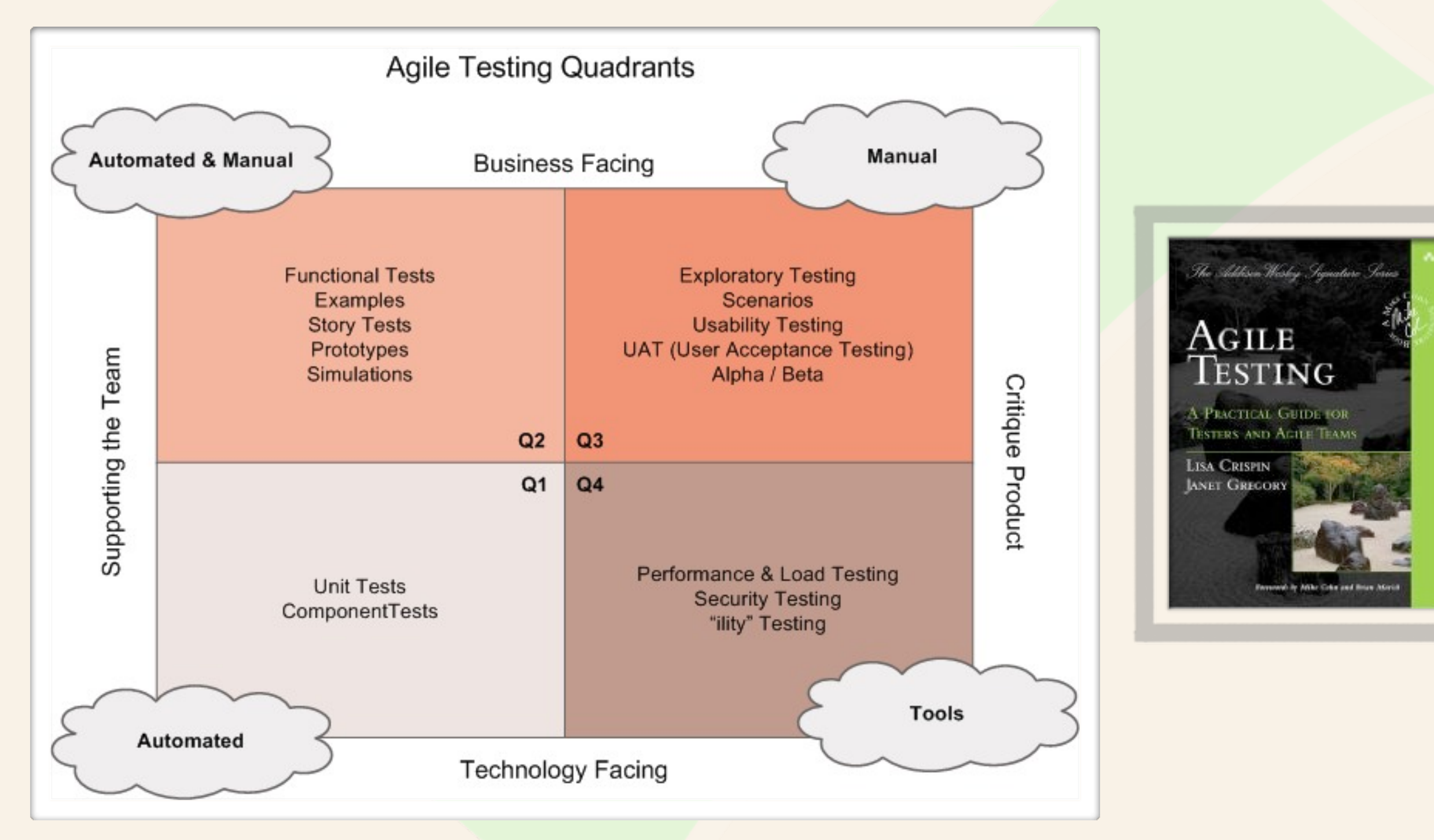

<http://lisacrispin.com/2011/11/08/using-the-agile-testing-quadrants/>

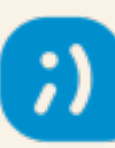

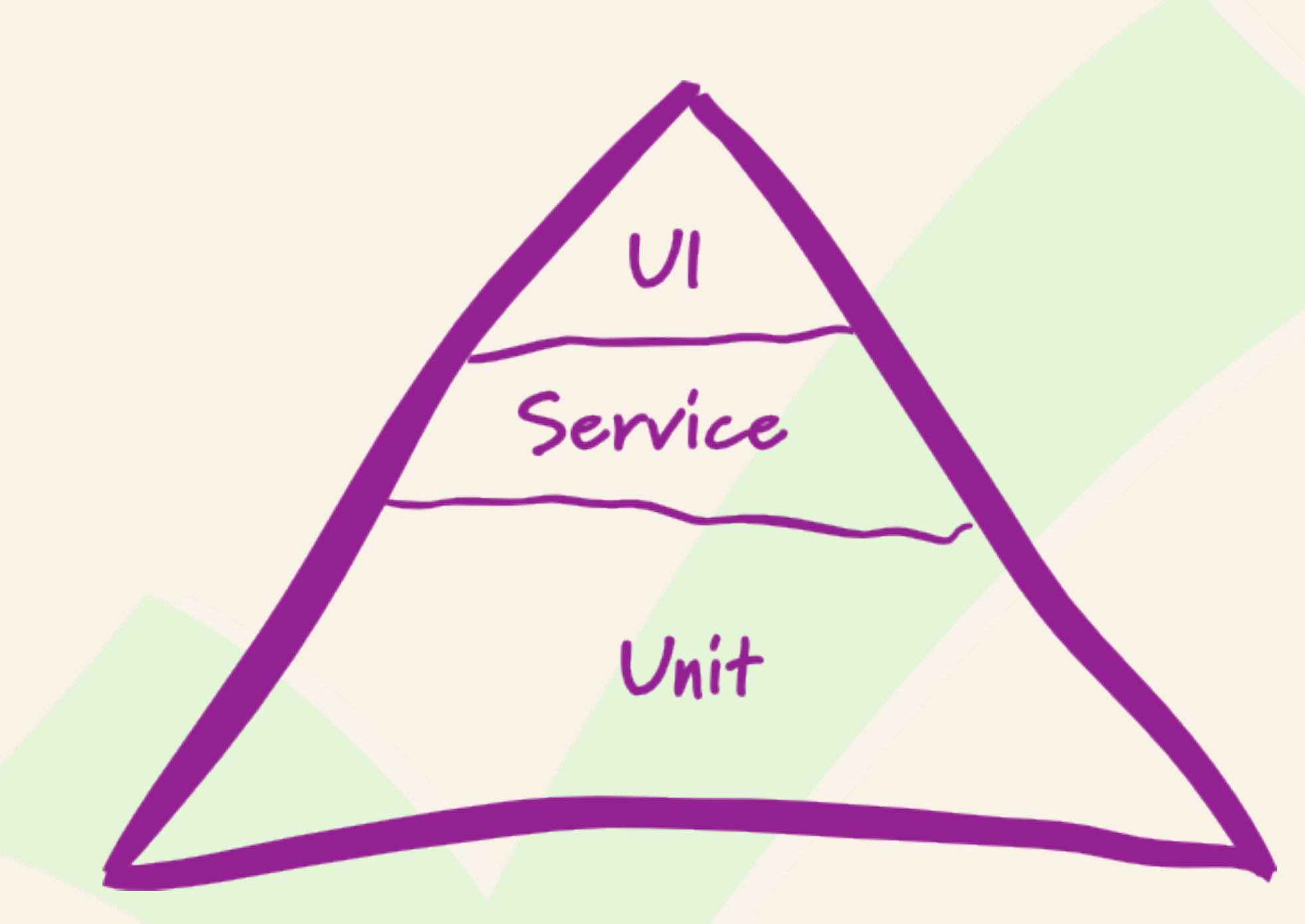

#### by Martin Fowler

<http://martinfowler.com/bliki/TestPyramid.html>

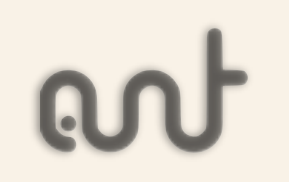

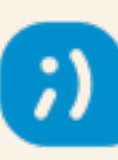

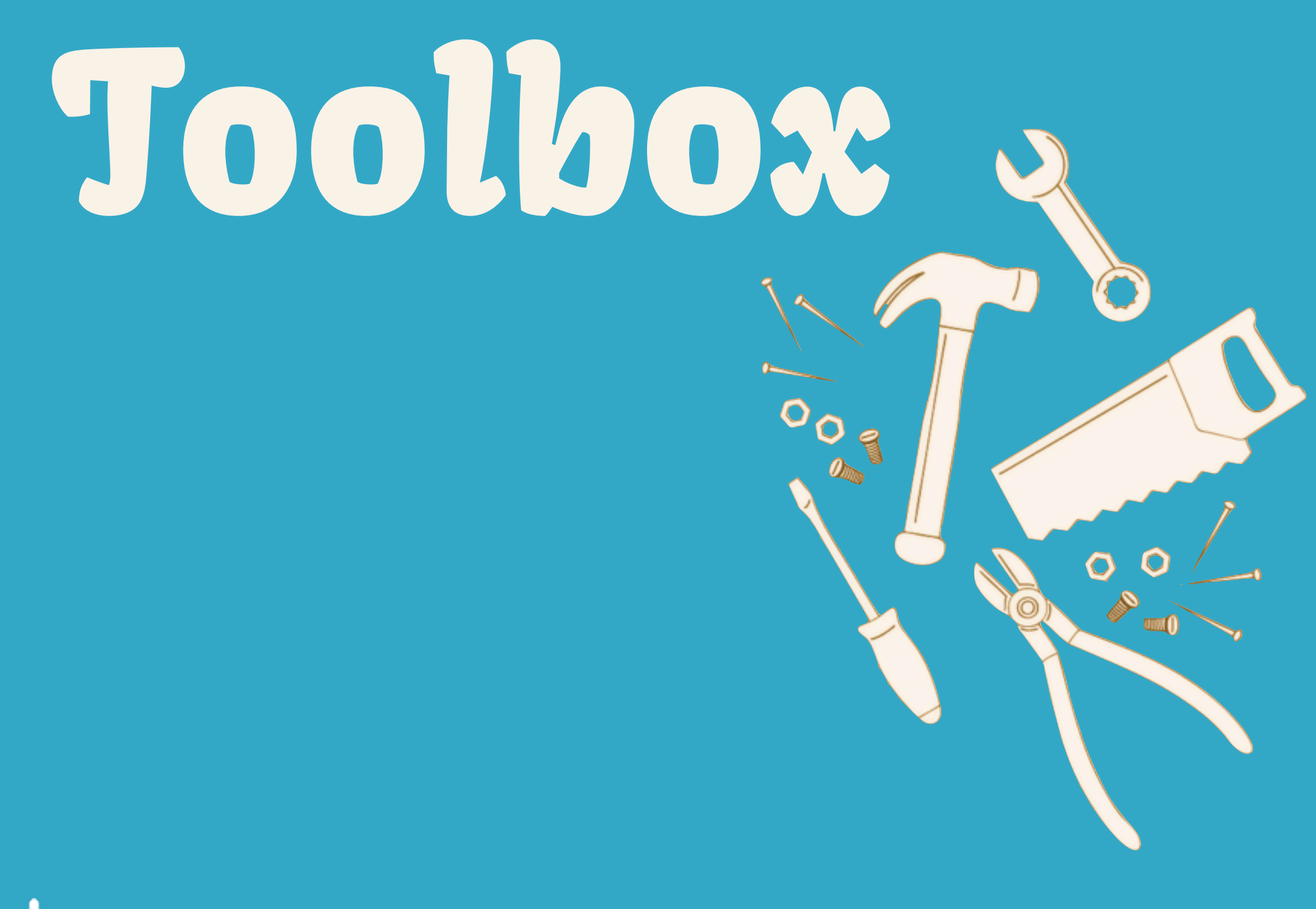

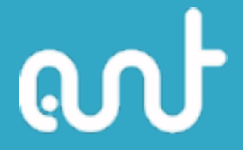

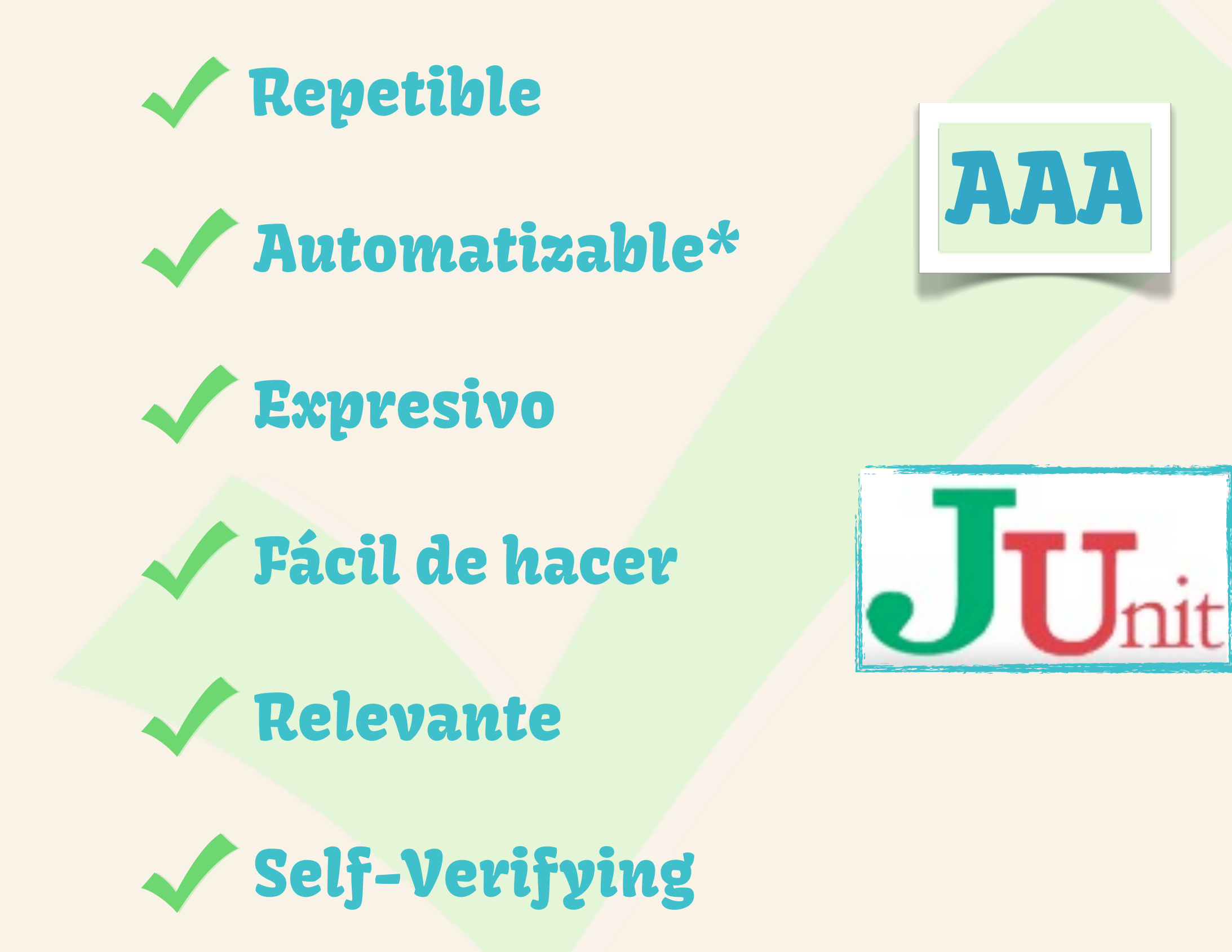

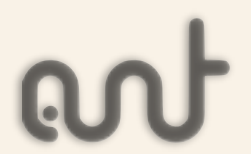

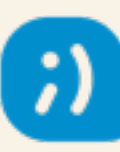

#### Hamcrest

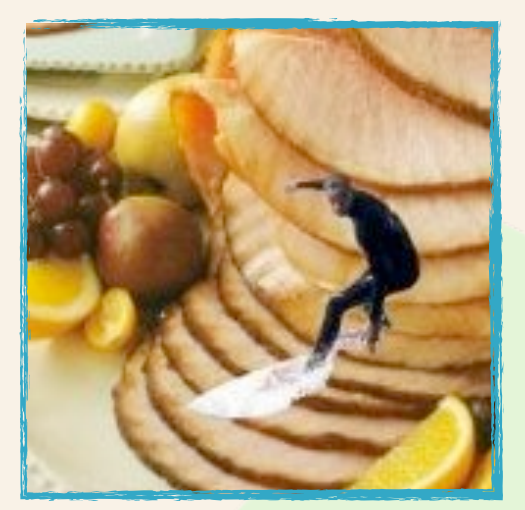

assertThat(theBiscuit, equalTo(myBiscuit)); assertThat(theBiscuit, is(equalTo(myBiscuit))); assertThat(theBiscuit, is(myBiscuit));

assertThat(Math.sqrt(-1), is(notANumber()));

assertThat(myArray, hasItemInArray(item));

assertThat(person.getAge(), is(greaterThan(LEGAL\_AGE)));

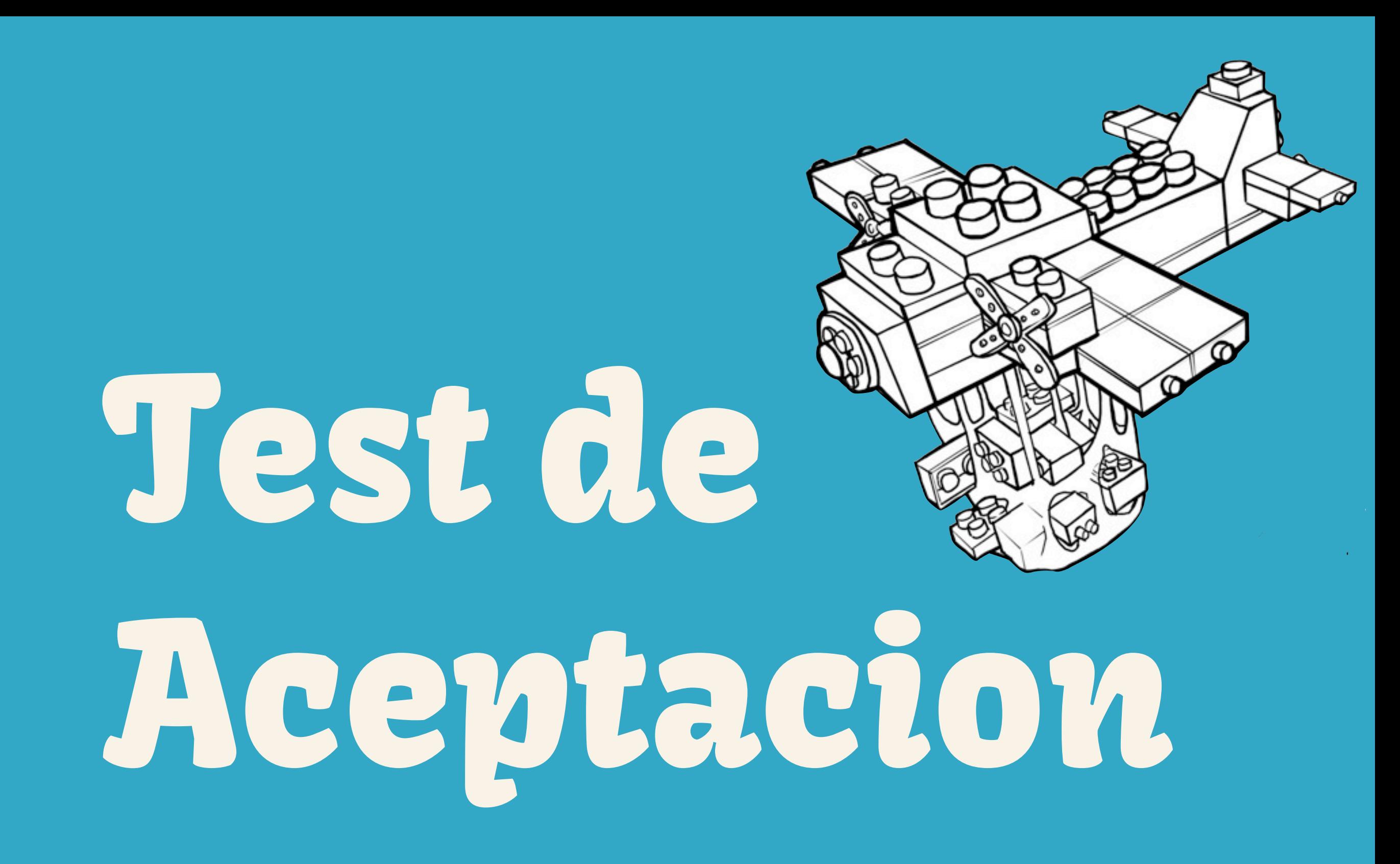

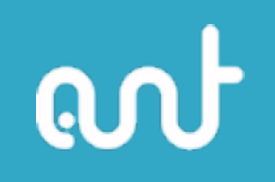

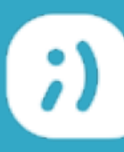

A formal test conducted to determine whether or not a system satisfies its acceptance criteria and to enable the customer to determine whether or not to accept the system.

Acceptance tests are different from UnitTests in that UnitTests are modeled and written by the developer of each class, while the acceptance test is at least modeled and possibly even written by the customer.

<http://c2.com/cgi/wiki?AcceptanceTest>

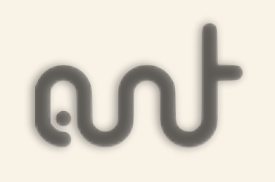

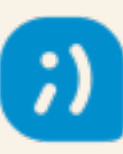

#### Colaboración con el cliente

### Lenguaje Natural

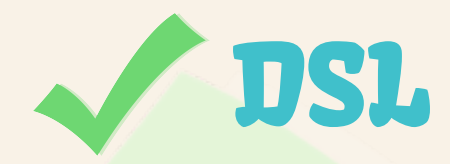

Definir una historia de usuario

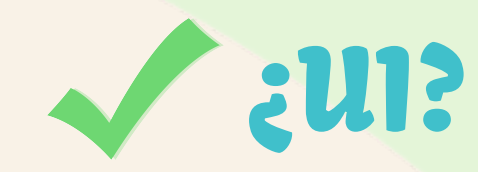

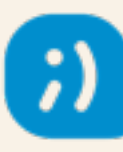

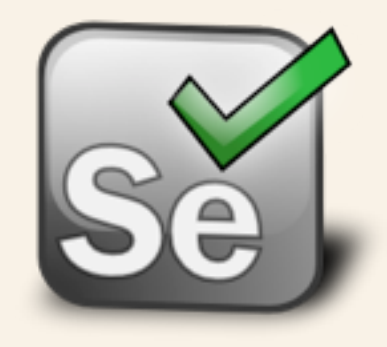

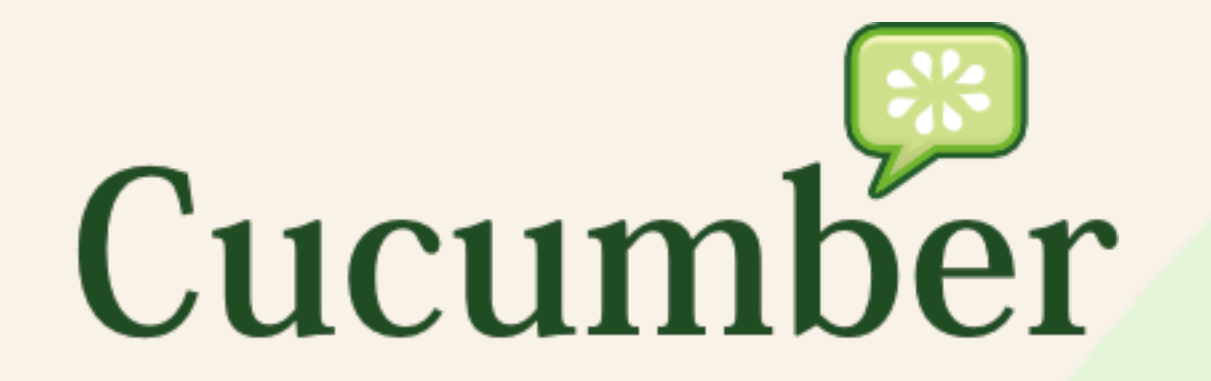

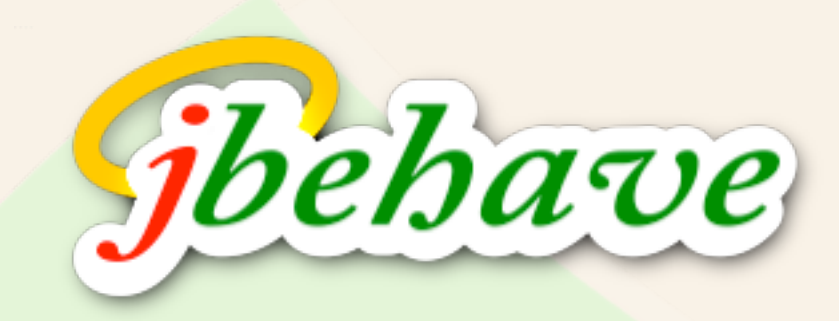

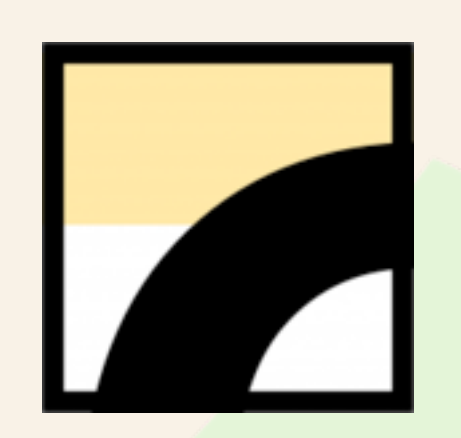

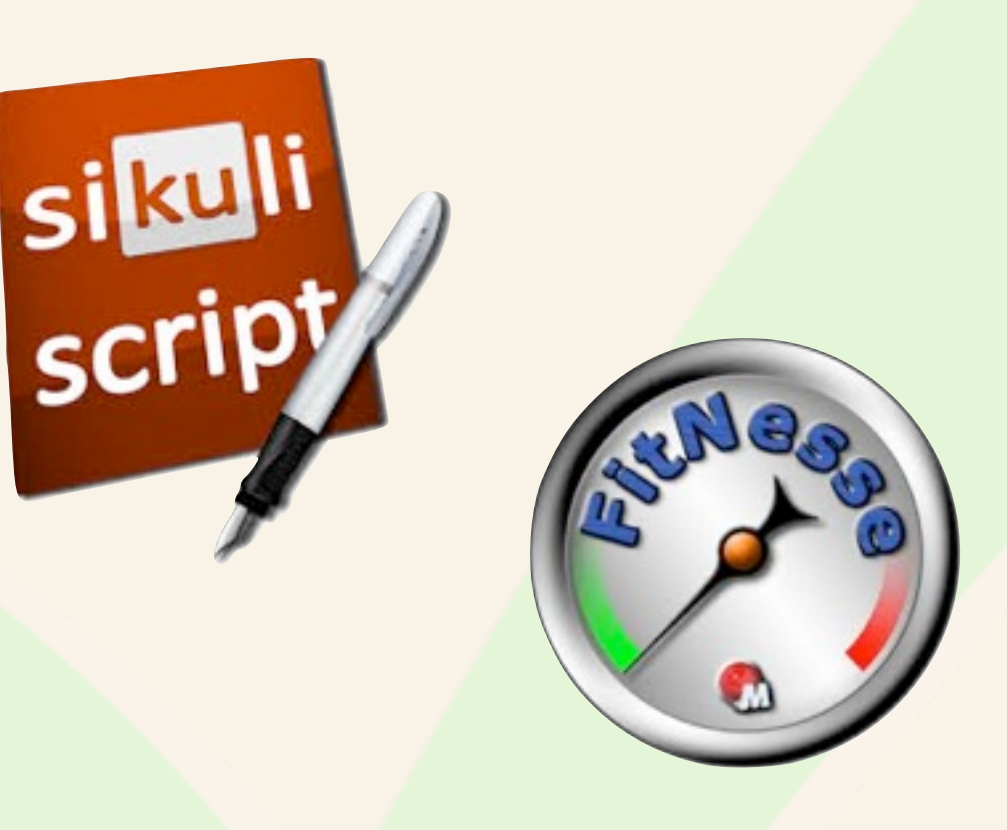

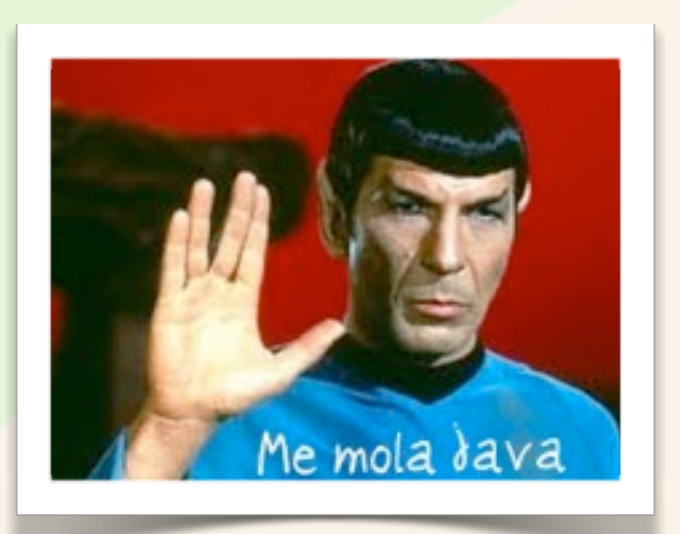

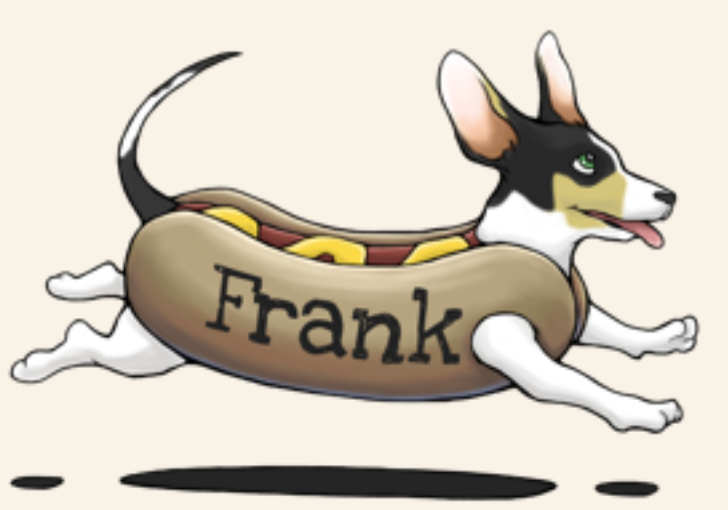

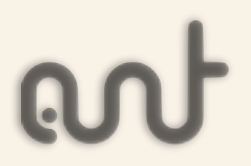

<http://kinisoftware.com/2012/03/bdd-java-que-framework-uso/>

Robotium

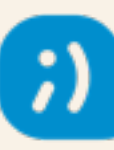

La pregunta de la audiencia: ¿UI vs API/Services?

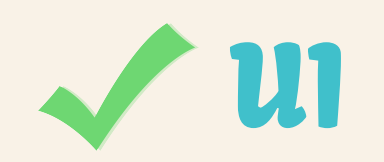

[Selenium/](http://docs.seleniumhq.org/)[Webdriver](http://docs.seleniumhq.org/docs/03_webdriver.jsp) al rescate!  $\overline{\phantom{a}}$ 

[Page Objects](http://magmax.org/2013/03/29/selenium-y-qa-automation-3.html)

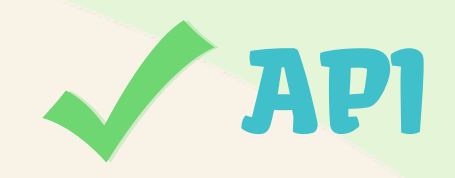

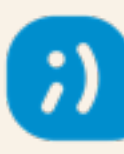

# Test de Integración

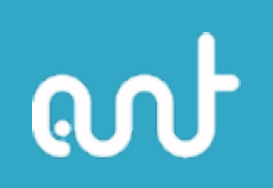

Un test que combina varias partes de la aplicación de tal forma que buscamos el resultado de la colaboración conjunta. Puede involucrar un escenario "end-to-end" o simplemente varios componentes.

A veces depende del framework que estemos usando...

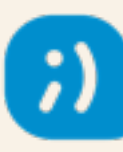

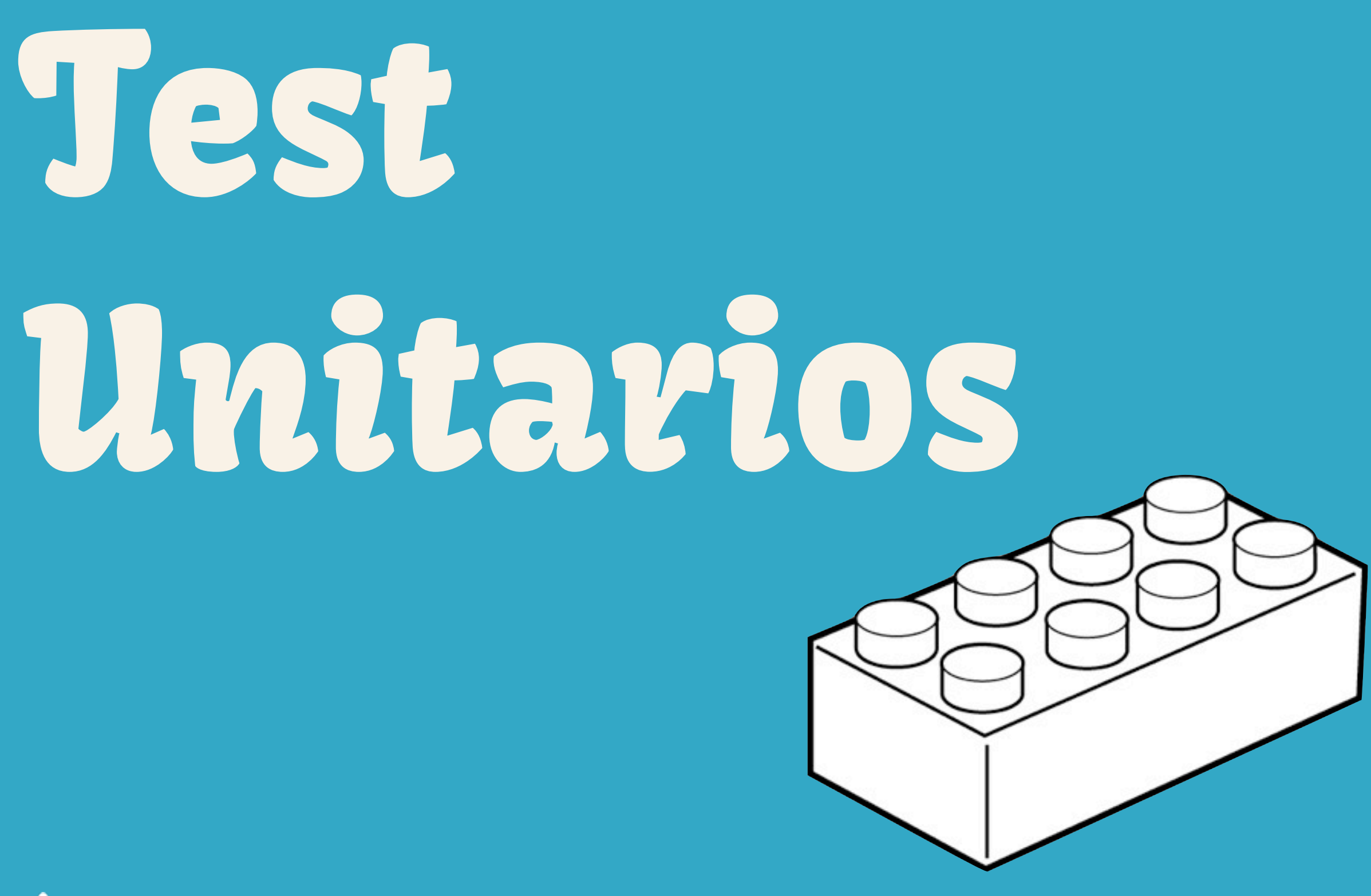

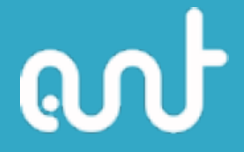

A kind of AutomatedTest, though some would say a better name is [DeveloperTest](http://c2.com/cgi/wiki?DeveloperTest)

"Unit" casually refers to low-level test cases written in the same language as the production code, which directly access its objects and members.

Under the strict definition, for QA purposes, the failure of a UnitTest implicates only one unit. You know exactly where to search to find the bug.

<http://c2.com/cgi/wiki?UnitTest>

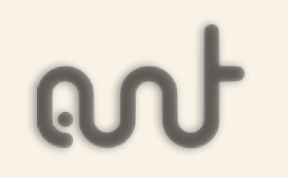

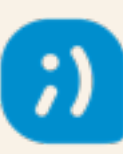

## Fast F.I.R.S.T.

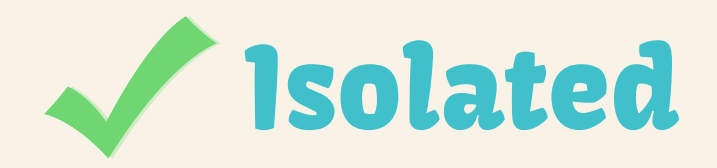

Repeatable

Self-Verifing

### Timely/Transparent

<http://pragprog.com/magazines/2012-01/unit-tests-are-first>

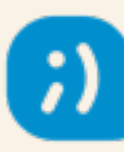

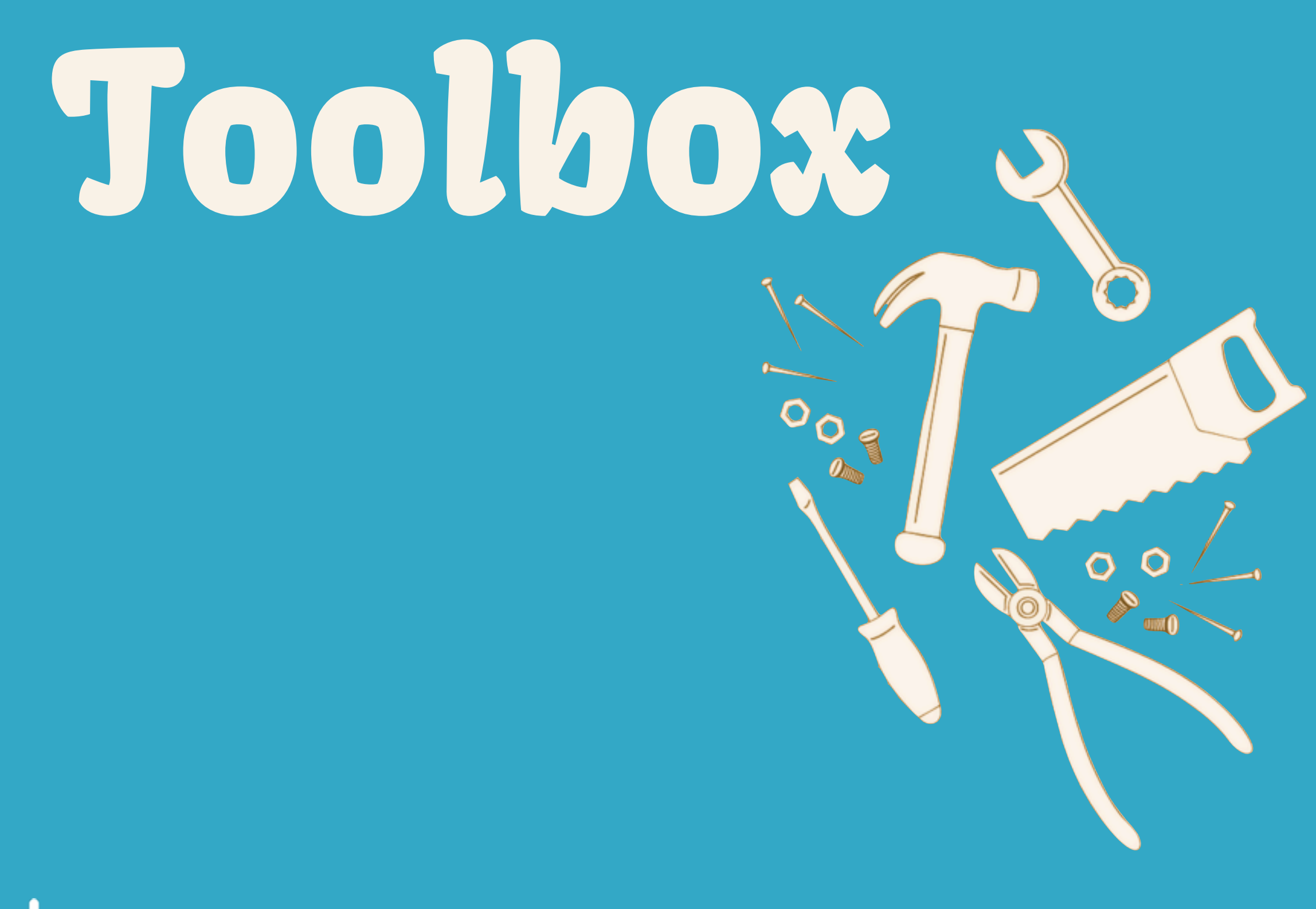

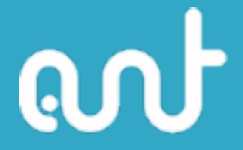

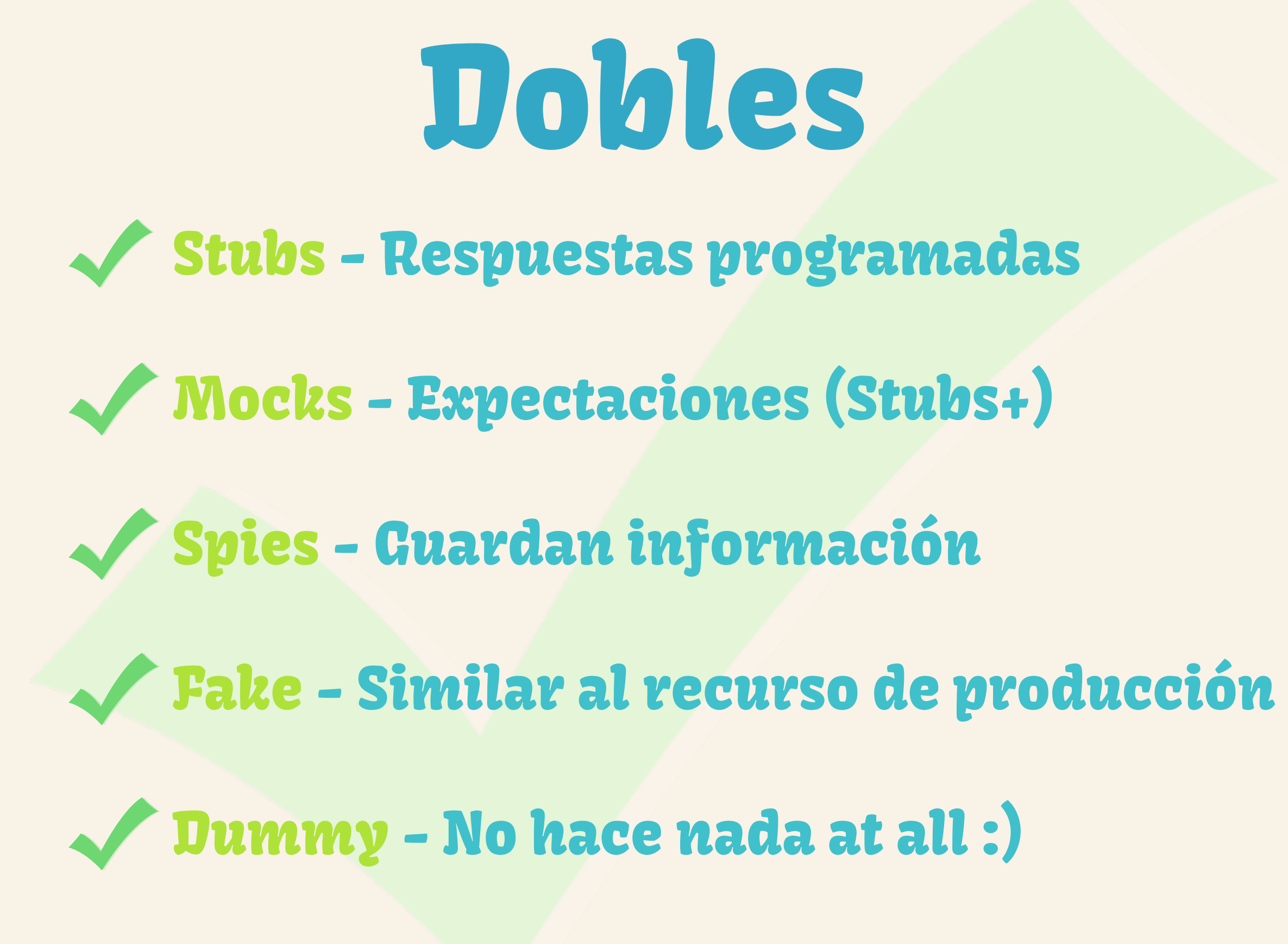

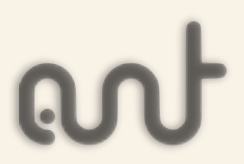

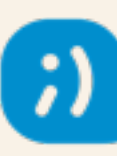

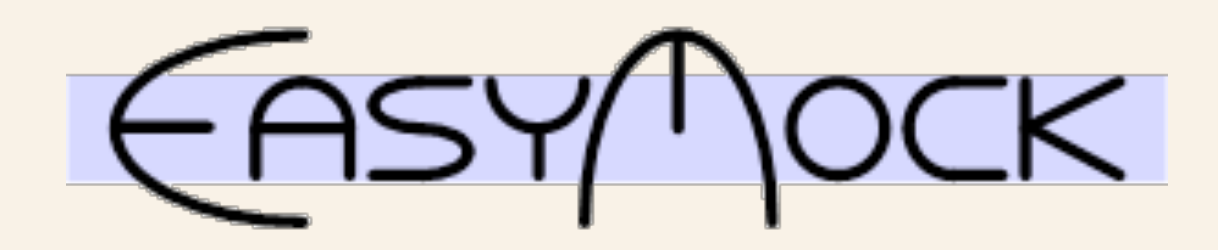

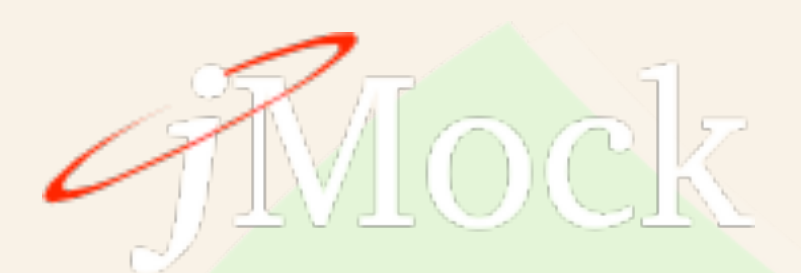

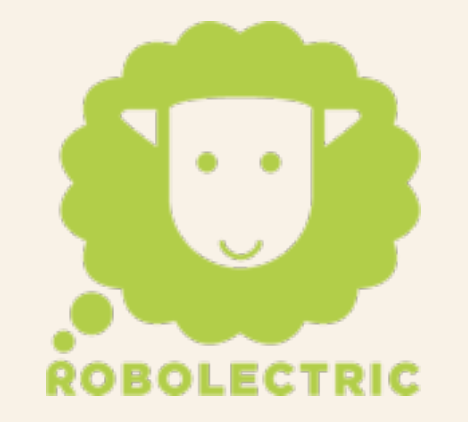

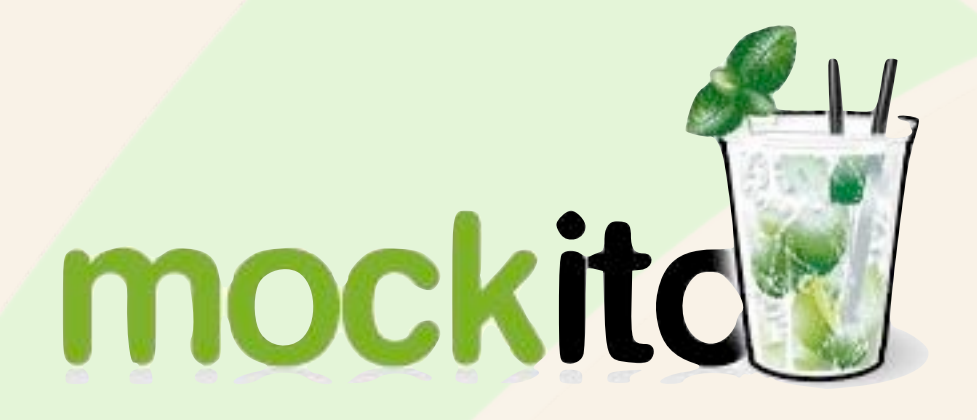

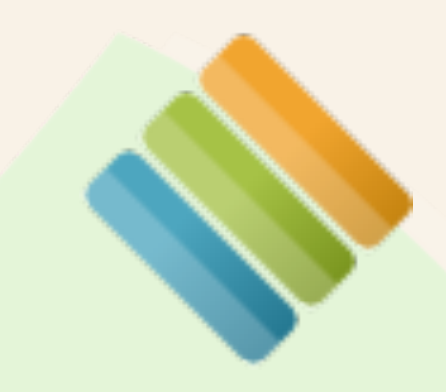

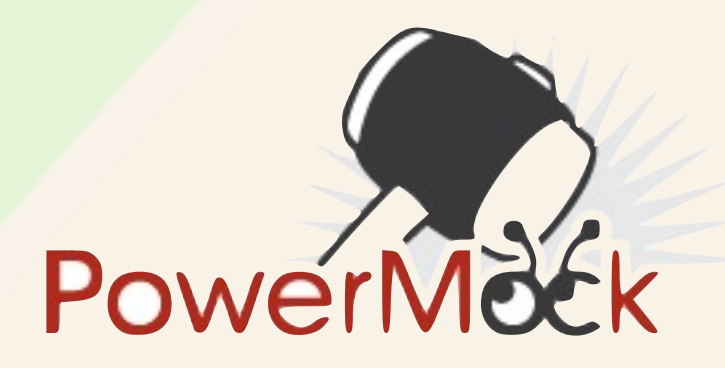

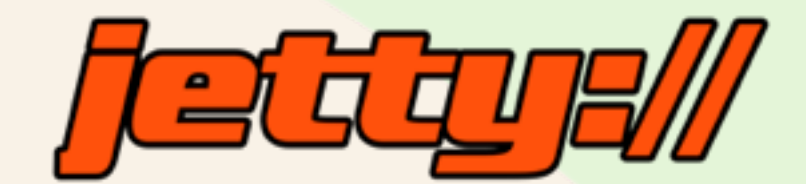

## REST-assured

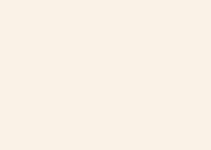

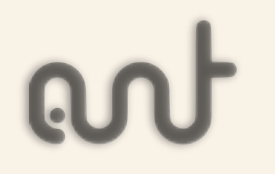

## Automatización

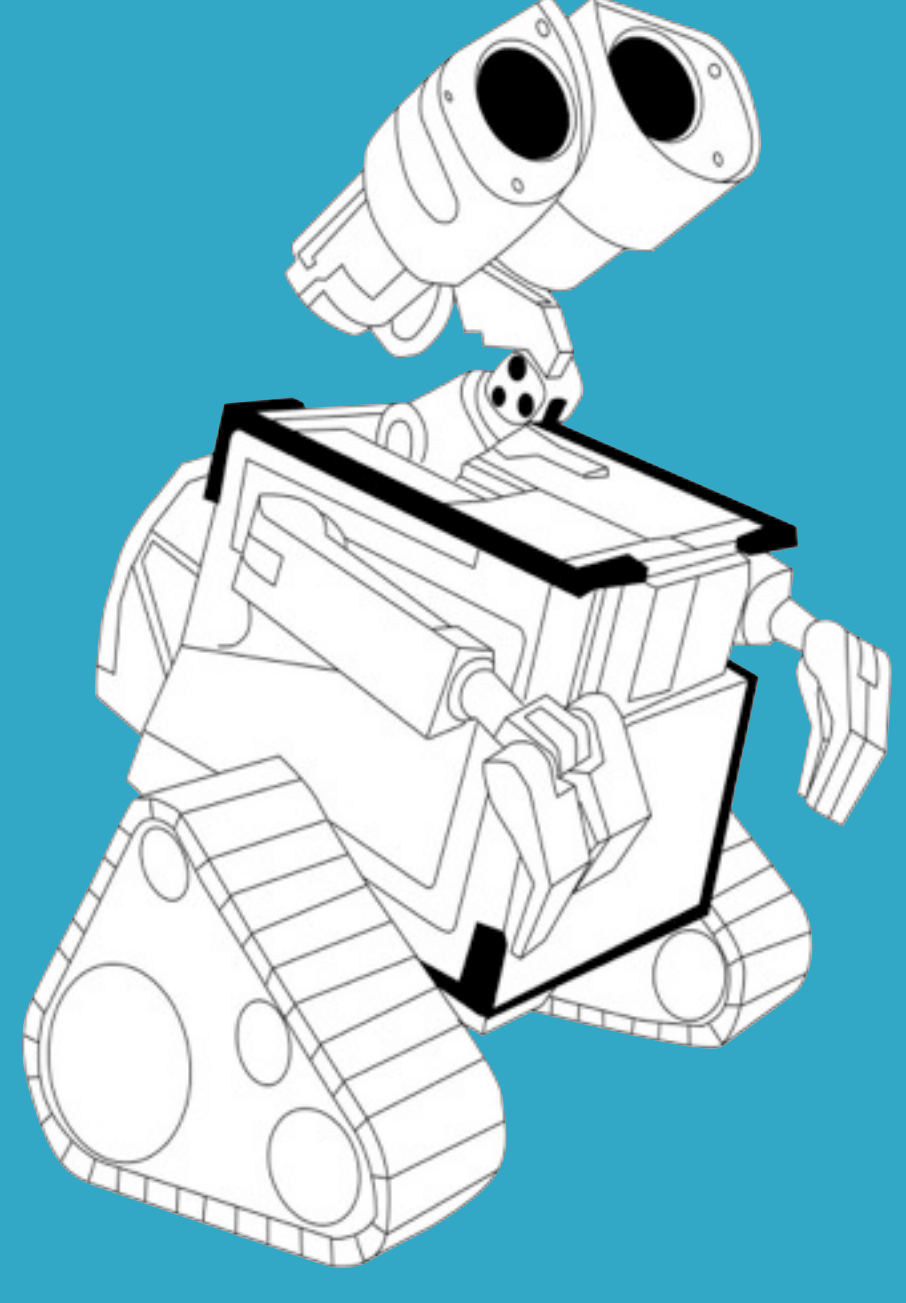

ant

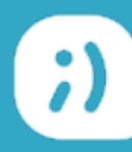

(CI)

#### Precisión (vs posibles errores en tareas manuales)

 Perfomance (+tests en el mismo tiempo y en diferentes entornos, escenarios costosos, ...)

Feedback asíncrono

Construir el proyecto con sólo un comando

Detección temprana de conflictos

Métricas

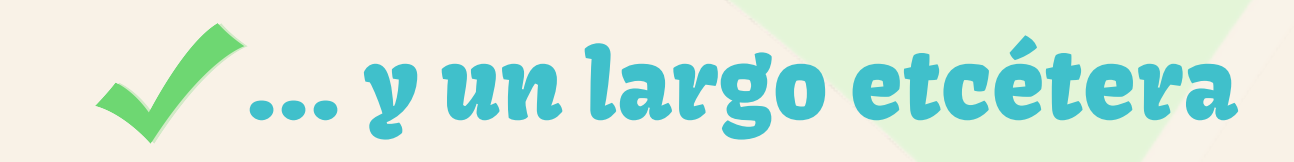

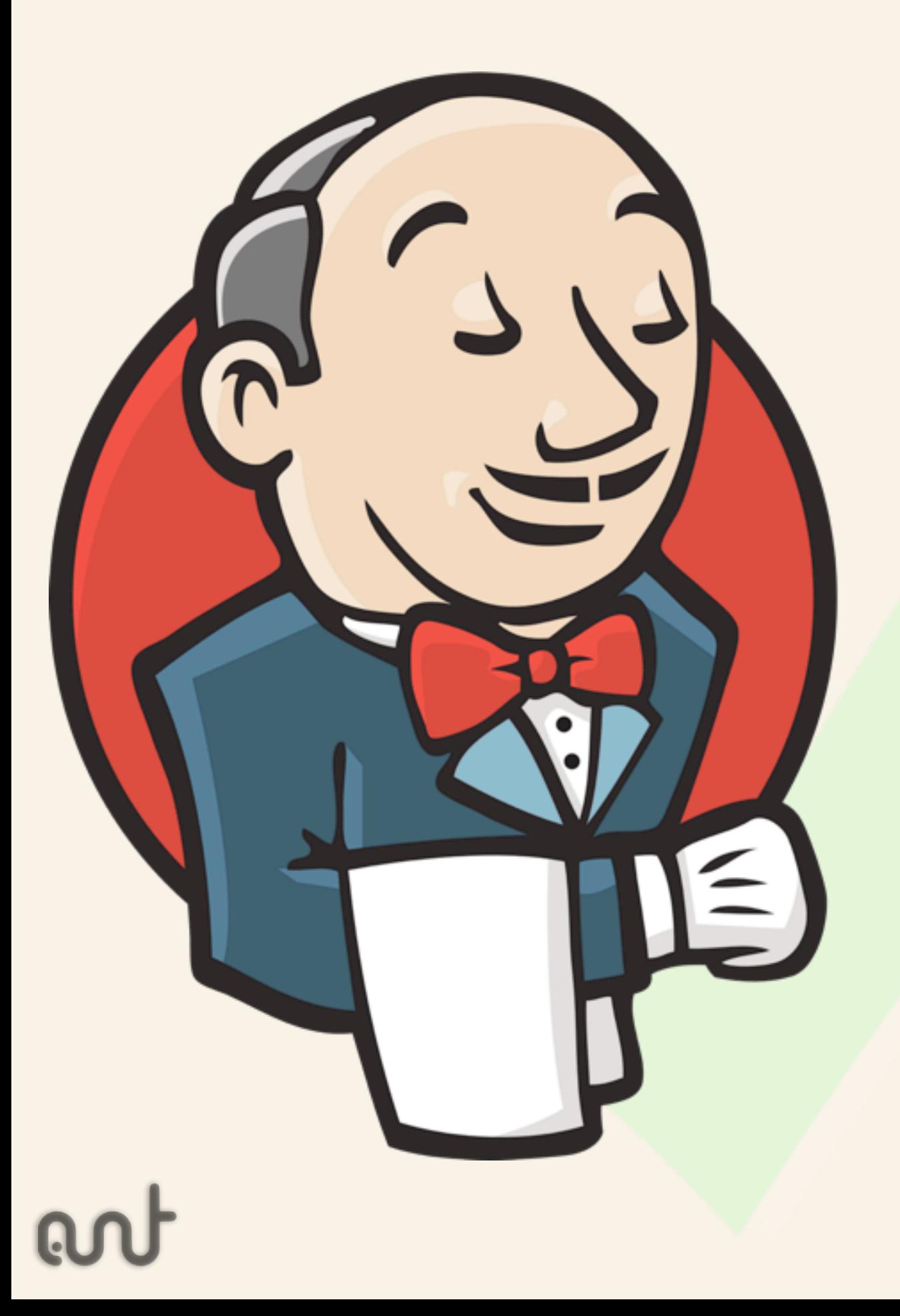

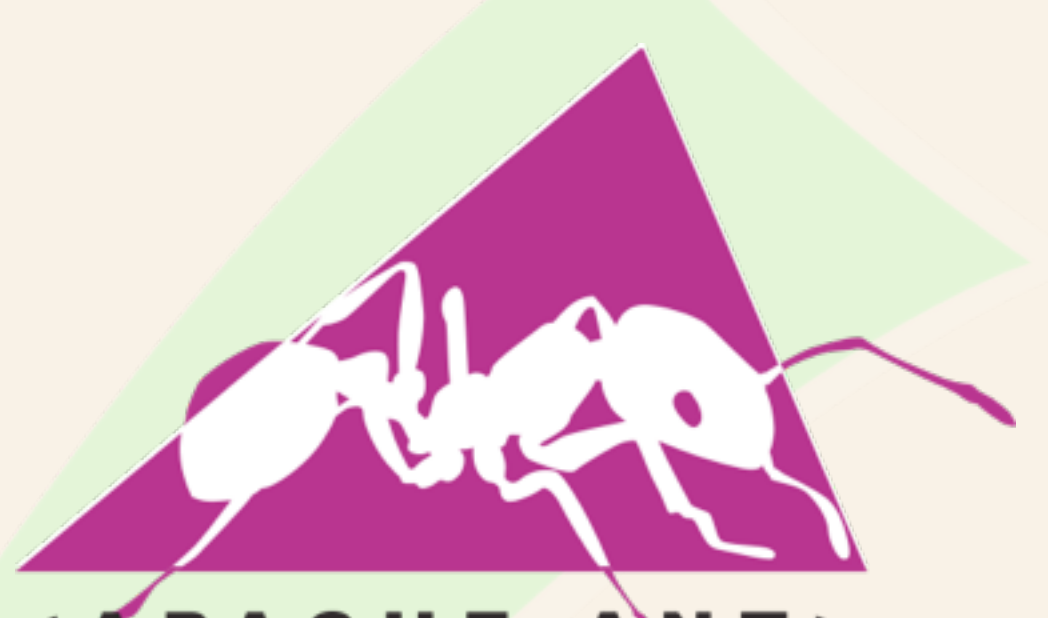

< APACHE ANT>

maven

(a) gradle

![](_page_26_Picture_5.jpeg)

![](_page_27_Picture_0.jpeg)

![](_page_28_Figure_0.jpeg)

![](_page_28_Picture_2.jpeg)

¿Y mañana en el curro? Empieza a escribir tests, de alguno de los tipos que hemos visto

 Intenta automatizar la construcción del proyecto y la ejecución de test

- Si puedes haz BDD/TDD
	- Estudia sobre la parte de "Refactoring"
	- Evangeliza

![](_page_29_Picture_5.jpeg)

# ¡Gracias!

![](_page_30_Picture_1.jpeg)

![](_page_30_Picture_2.jpeg)

![](_page_31_Picture_0.jpeg)

![](_page_32_Picture_0.jpeg)

## Recursos (I)

[BDD + UI + Selenium - http://thomassundberg.wordpress.com/2012/11/01/a-jsf-web-application/](http://thomassundberg.wordpress.com/2012/11/01/a-jsf-web-application/)

[Page Objects - https://code.google.com/p/selenium/wiki/PageObjects](https://code.google.com/p/selenium/wiki/PageObjects)

[Mockito Examples - http://gojko.net/2009/10/23/mockito-in-six-easy-examples/](http://gojko.net/2009/10/23/mockito-in-six-easy-examples/)

[Libro TDD de Carlos Ble - http://www.dirigidoportests.com/el-libro](http://www.dirigidoportests.com/el-libro)

[Code Smells - http://www.codinghorror.com/blog/2006/05/code-smells.html](http://www.codinghorror.com/blog/2006/05/code-smells.html)

[Code Smell - http://c2.com/cgi/wiki?CodeSmell](http://c2.com/cgi/wiki?CodeSmell)

[xUnit Patterns - http://xunitpatterns.com/](http://xunitpatterns.com)

[Refactoring Catalog - http://www.refactoring.com/](http://www.refactoring.com/)

![](_page_34_Picture_0.jpeg)

[Hamcrest for iOS - https://github.com/hamcrest/OCHamcrest](https://github.com/hamcrest/OCHamcrest)

Mockito for iOS -<https://github.com/jonreid/OCMockito>

[Acceptance/Integration testing iOS - https://github.com/kif-framework/KIF](https://github.com/kif-framework/KIF)

TDD for iOS - [http://www.amazon.com/Test-Driven-iOS-Development-Developers-Library/dp/](http://www.amazon.com/Test-Driven-iOS-Development-Developers-Library/dp/0321774183) [0321774183](http://www.amazon.com/Test-Driven-iOS-Development-Developers-Library/dp/0321774183)

[Megalibro - http://www.amazon.com/Growing-Object-Oriented-Software-Guided-Tests/dp/0321503627](http://www.amazon.com/Growing-Object-Oriented-Software-Guided-Tests/dp/0321503627)

[Esta presentación - https://www.dropbox.com/s/658csb9s1xppfts/AdictoAlVerde.pdf](https://www.dropbox.com/s/658csb9s1xppfts/AdictoAlVerde.pdf)

![](_page_34_Picture_7.jpeg)

![](_page_34_Picture_8.jpeg)

![](_page_35_Picture_0.jpeg)

```
public class LoginPage {
    // set up and stuff
    public HomePage loginAs(String username, String password) {
        // ... clever magic happens here
    }
    public LoginPage loginAsExpectingError(String username, String password) {
        // ... failed login here, maybe because one or both of the username and password are
wrong
    }<br>}
    public String getErrorMessage() {
        // So we can verify that the correct error is shown
    }
}
public void testLoginPageWithInvalidUsernameContainsTheExpectedErrorMessage() {
    LoginPage loginPage = new LoginPage(driver);
    String actualErrorMessage = loginPage.loginAsExpectingError(INVALID_USERNAME, ANY_PASSWORD);
     assertThat(actualErrorMessage, is(EXPECTED_LOGIN_ERROR_MESSAGE_WITH_INVALID_USERNAME));
}
```
### Historia/Escenario (JBehave)

**public class AddingTasksSteps {**

**private** ToDoList toDoList**;**

@Given**(**"an empty to-do list"**) public void createEmptyToDoList() {** toDoList **= new** ToDoList**();**

**}**

@When**(**"you add the task: \$task"**) public void addTask(**String task**) {** toDoList**.**addTask**(new** Task**(**task**));**

#### **}**

**}**

**}**

**}**

@Then**(**"the to-do list contains the task: \$task"**) public void toDoListMustContainOneTask(**String task**) {** assertThat**(**toDoList**.**nextTask**(),** is**(new** Task**(**task**)));**

@Then**(**"the number of tasks into to-do list should be \$numberOfTasks"**) public void theNumberOfTasksIntoToDoListShouldBe(int** numberOfTasks**) {** assertThat**(**toDoList**.**getNumberOfTasks**(),** is**(**numberOfTasks**));**

Scenario: Add task in empty to-do list

Given an empty to-do list When you add the task: do laundry Then the to-do list contains the task: do laundry And the number of tasks into to-do list should be 1

### Historia/Escenario (Spock)

**class AddingTasksSpecification extends** Specification **{**

**def** "Add task in empty to-do list"**() {** setup: **def** toDoList **= new** ToDoList**() def** taskDescription **=** "do laundry"

**}**

**}**

 when: toDoList**.**addTask**(new** Task**(**taskDescription**))**

```

 then:

 toDoList.getNumberOfTasks() == 1

 toDoList.nextTask() == new Task(taskDescription)
```
![](_page_37_Picture_5.jpeg)

#### Mockito

#### @Test

#### **public void serviceShouldFindTheUserExpectedById() { //Arrange**

 User expectedUser **= mock(**User.class**);** UserDao dao **= mock(**UserDao.class**);** UserService service **= new** UserService**();** service**.**setUserDao**(**dao**);**

#### **//Act**

 **when(**dao.findById(**USER\_ID)).**thenReturn(expectedUser)**; User userFound =** service**.**findUserById**(**USER\_ID**);**

 **//Assert assertThat(**userFound**, is**(expectedUser))**; }**

#### @Test

**public void serviceShouldValidThePassword() { //Arrange** User user **= mock(**User.class**);** UserDao dao **= mock(**UserDao.class**);** UserService service **= new** UserService**();** service**.**setUserDao**(**dao**);**

#### **//Act**

 **when(**dao.findById(**anyString()).**thenReturn(user)**; when(**user.isValid()**).**thenReturn(true)**; ... =** service**.**isUserValid**(**USER\_ID, ANY\_PASSWORD**);**

 **//Assert verify(**dao**).**isValidPassword(user, ANY\_PASSWORD);  **verify(**user**).**isValid()**;**

**}**

![](_page_38_Picture_14.jpeg)